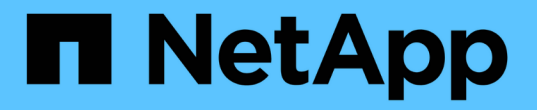

## 更改文件或目录容量时的注意事项和注意事项 ONTAP 9

NetApp April 24, 2024

This PDF was generated from https://docs.netapp.com/zh-cn/ontap/volumes/change-maximum-numberfiles-allowed-concept.html on April 24, 2024. Always check docs.netapp.com for the latest.

# 目录

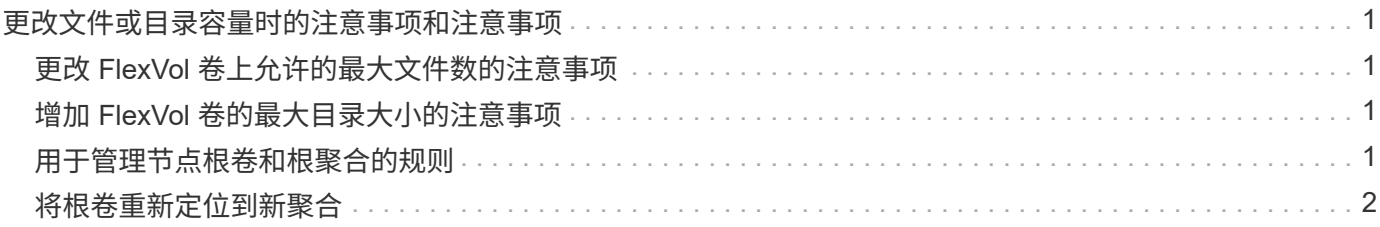

## <span id="page-2-0"></span>更改文件或目录容量时的注意事项和注意事项

### <span id="page-2-1"></span>更改 **FlexVol** 卷上允许的最大文件数的注意事项

FlexVol 卷可以包含的文件数量上限。您可以更改卷的最大文件数,但在更改之前,您应了 解此更改对卷的影响。

如果数据需要大量文件或非常大的目录,则可以扩展 ONTAP 文件或目录容量。但是,在继续操作之前,您应了 解此操作的限制和注意事项。

卷可以包含的文件数取决于其包含的索引节点数。*inode* 是一种数据结构,其中包含有关文件的信息。卷同时具 有专用索引节点和公有索引节点。公有索引节点用于用户可见的文件;专用索引节点用于 ONTAP 内部使用的文 件。您只能更改卷的最大公有索引节点数。您不能影响专用索引节点的数量。

ONTAP 会根据卷大小自动为新创建的卷设置最大公有索引节点数:每 32 KB 卷大小 1 个索引节点。当卷大小增 加时,无论是直接由管理员增加还是由 ONTAP 通过自动调整大小功能自动增加, ONTAP 也会根据需要增加最 大公有索引节点数,以便每 32 KB 卷大小至少有 1 个索引节点。 直到卷大小达到大约 680 GB 为止。

在9.13.1之前的ONTAP版本中、将卷大小增长到680 GB以上不会自动生成更多的节点、因为ONTAP不会自动创 建超过22、369、621个的节点。如果所需的文件数超过任何大小的卷的默认数量,则可以使用 volume modify 命令增加卷的最大索引节点数。

从ONTAP 9.13.1开始、最大节点数将继续增长、因此、即使卷大于680 GB、每32 KB卷空间也有一个节点。这 种增长会持续、直到卷达到最大节点2、147、483、332为止。

您还可以减少公有索引节点的最大数量。减少公共索引节点数不会更改分配给索引节点的空间量、但会降低公共 索引节点文件可以占用的最大空间量。为各个iNode分配了空间后、该空间永远不会返回到卷中。因此、将最大 节点数降至当前分配的节点数以下不会返回已分配的节点所使用的空间。

#### 更多信息

• [显示文件或索引节点使用情况](https://docs.netapp.com/zh-cn/ontap/volumes/display-file-inode-usage-task.html)

### <span id="page-2-2"></span>增加 **FlexVol** 卷的最大目录大小的注意事项

您可以使用增加特定FlexVol卷的默认最大目录大小 -maxdir-size 的选项 volume modify 命令、但这样做可能会影响系统性能。请参见知识库文章 ["](https://kb.netapp.com/Advice_and_Troubleshooting/Data_Storage_Software/ONTAP_OS/What_is_maxdirsize)[什么是](https://kb.netapp.com/Advice_and_Troubleshooting/Data_Storage_Software/ONTAP_OS/What_is_maxdirsize)[maxdirsize](https://kb.netapp.com/Advice_and_Troubleshooting/Data_Storage_Software/ONTAP_OS/What_is_maxdirsize)[?](https://kb.netapp.com/Advice_and_Troubleshooting/Data_Storage_Software/ONTAP_OS/What_is_maxdirsize)["](https://kb.netapp.com/Advice_and_Troubleshooting/Data_Storage_Software/ONTAP_OS/What_is_maxdirsize)。

要了解有关FlexVol 卷的与型号相关的最大目录大小的详细信息、请访问 ["NetApp Hardware Universe"](https://hwu.netapp.com/)。

### <span id="page-2-3"></span>用于管理节点根卷和根聚合的规则

节点的根卷包含该节点的特殊目录和文件。根聚合包含根卷。节点的根卷和根聚合需要遵 循一些规则。

节点的根卷是指出厂时或由设置软件安装的 FlexVol 卷。它是为系统文件,日志文件和核心文件预留的。目录名 称为 /mroot,只能由技术支持通过systemshell访问。节点根卷的最小大小取决于平台型号。

• 以下规则用于控制节点的根卷:

◦ 除非技术支持指示您这样做,否则请勿修改根卷的配置或内容。

◦ 请勿将用户数据存储在根卷中。

将用户数据存储在根卷中会增加 HA 对中节点之间的存储交还时间。

◦ 您可以将根卷移动到另一个聚合。

["](#page-3-0)[将根卷](#page-3-0)[重](#page-3-0)[新定](#page-3-0)[位](#page-3-0)[到新聚合](#page-3-0)["](#page-3-0)

• 根聚合仅专用于节点的根卷。

ONTAP 会阻止您在根聚合中创建其他卷。

["NetApp Hardware Universe"](https://hwu.netapp.com)

### <span id="page-3-0"></span>将根卷重新定位到新聚合

根替换操作步骤可将当前根聚合迁移到另一组磁盘,而不会造成中断。

关于此任务

在以下情况下,您可以将根卷的位置更改为新聚合:

- 根聚合不在您首选的磁盘上时
- 重新排列连接到节点的磁盘时
- 在执行 EOS 磁盘架的磁盘架更换时

步骤

1. 重新定位根聚合:

```
system node migrate-root -node node name -disklist disk list -raid-type
raid_type
```
◦ \* 节点 \*

指定拥有要迁移的根聚合的节点。

◦ \* 磁盘列表 \*

指定要在其中创建新根聚合的磁盘的列表。所有磁盘都必须为备用磁盘,并归同一节点所有。所需的最 小磁盘数取决于 RAID 类型。

◦ \* — RAID 类型 \*

指定根聚合的 RAID 类型。默认值为 raid-dp。这是高级模式中唯一支持的类型。

2. 监控作业进度:

job show -id jobid -instance

#### 结果

如果所有预检均成功,则该命令将启动根卷更换作业并退出。

#### 版权信息

版权所有 © 2024 NetApp, Inc.。保留所有权利。中国印刷。未经版权所有者事先书面许可,本文档中受版权保 护的任何部分不得以任何形式或通过任何手段(图片、电子或机械方式,包括影印、录音、录像或存储在电子检 索系统中)进行复制。

从受版权保护的 NetApp 资料派生的软件受以下许可和免责声明的约束:

本软件由 NetApp 按"原样"提供,不含任何明示或暗示担保,包括但不限于适销性以及针对特定用途的适用性的 隐含担保,特此声明不承担任何责任。在任何情况下,对于因使用本软件而以任何方式造成的任何直接性、间接 性、偶然性、特殊性、惩罚性或后果性损失(包括但不限于购买替代商品或服务;使用、数据或利润方面的损失 ;或者业务中断),无论原因如何以及基于何种责任理论,无论出于合同、严格责任或侵权行为(包括疏忽或其 他行为),NetApp 均不承担责任,即使已被告知存在上述损失的可能性。

NetApp 保留在不另行通知的情况下随时对本文档所述的任何产品进行更改的权利。除非 NetApp 以书面形式明 确同意,否则 NetApp 不承担因使用本文档所述产品而产生的任何责任或义务。使用或购买本产品不表示获得 NetApp 的任何专利权、商标权或任何其他知识产权许可。

本手册中描述的产品可能受一项或多项美国专利、外国专利或正在申请的专利的保护。

有限权利说明:政府使用、复制或公开本文档受 DFARS 252.227-7013(2014 年 2 月)和 FAR 52.227-19 (2007 年 12 月)中"技术数据权利 — 非商用"条款第 (b)(3) 条规定的限制条件的约束。

本文档中所含数据与商业产品和/或商业服务(定义见 FAR 2.101)相关,属于 NetApp, Inc. 的专有信息。根据 本协议提供的所有 NetApp 技术数据和计算机软件具有商业性质,并完全由私人出资开发。 美国政府对这些数 据的使用权具有非排他性、全球性、受限且不可撤销的许可,该许可既不可转让,也不可再许可,但仅限在与交 付数据所依据的美国政府合同有关且受合同支持的情况下使用。除本文档规定的情形外,未经 NetApp, Inc. 事先 书面批准,不得使用、披露、复制、修改、操作或显示这些数据。美国政府对国防部的授权仅限于 DFARS 的第 252.227-7015(b)(2014 年 2 月)条款中明确的权利。

商标信息

NetApp、NetApp 标识和 <http://www.netapp.com/TM> 上所列的商标是 NetApp, Inc. 的商标。其他公司和产品名 称可能是其各自所有者的商标。